## **ขั้นตอนการช าระเงินค่าบ ารุงการศึกษา ผ่านแอพพลิเคชั่น Krungthai Next**

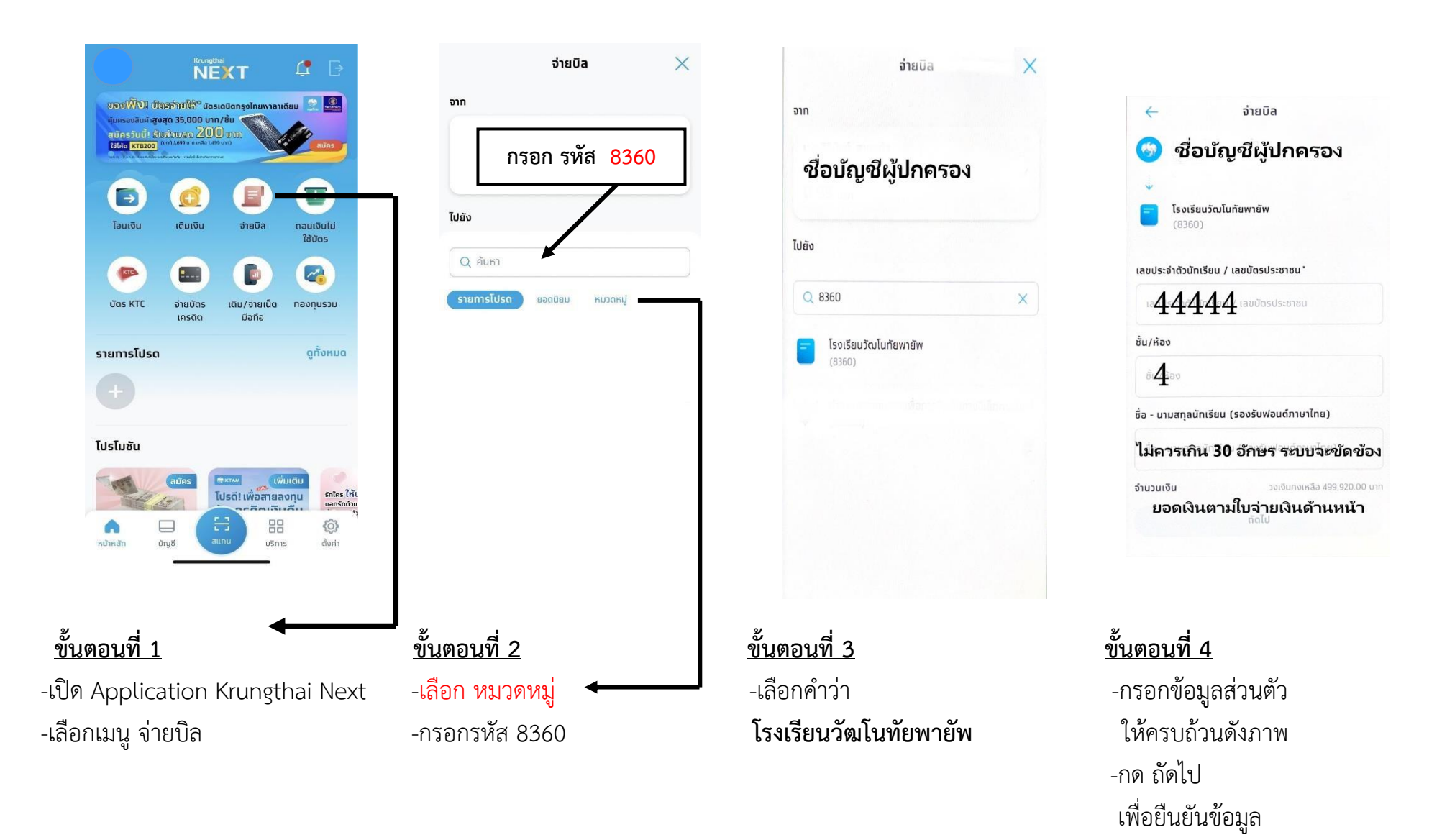

**ผู้ปกครองกรุณาพิมพ์หลักฐานการโอนเงิน เพื่อมามอบให้ทางโรงเรียนในวันที่ 23 ธันวาคม 2566 ด้วยค่ะ**